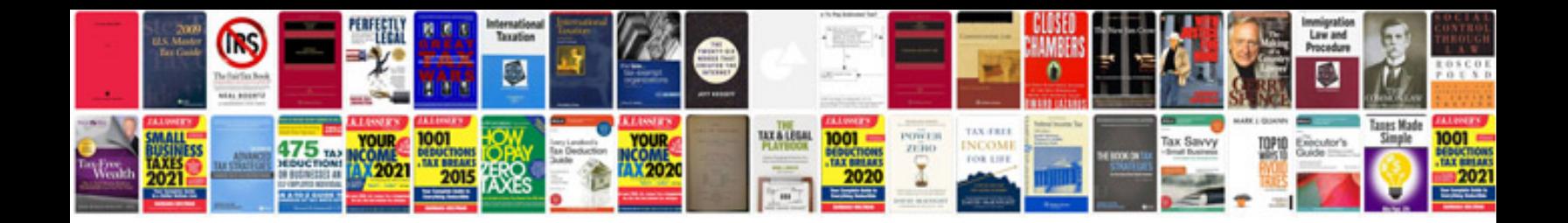

**Service contract template**

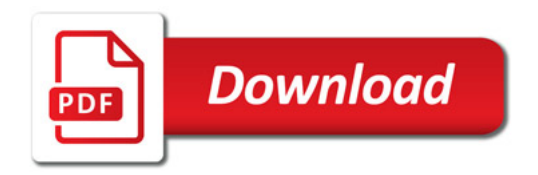

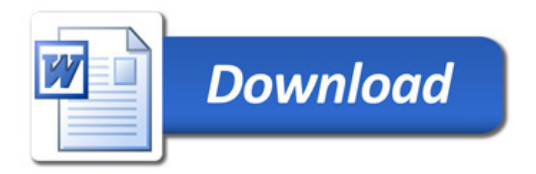